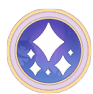

## Disney Dreamlight Valley raccourcis clavier

## Xbox

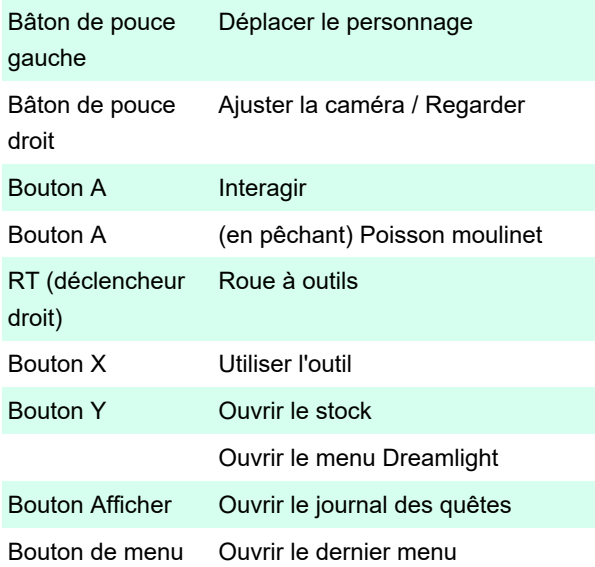

## **Clavier**

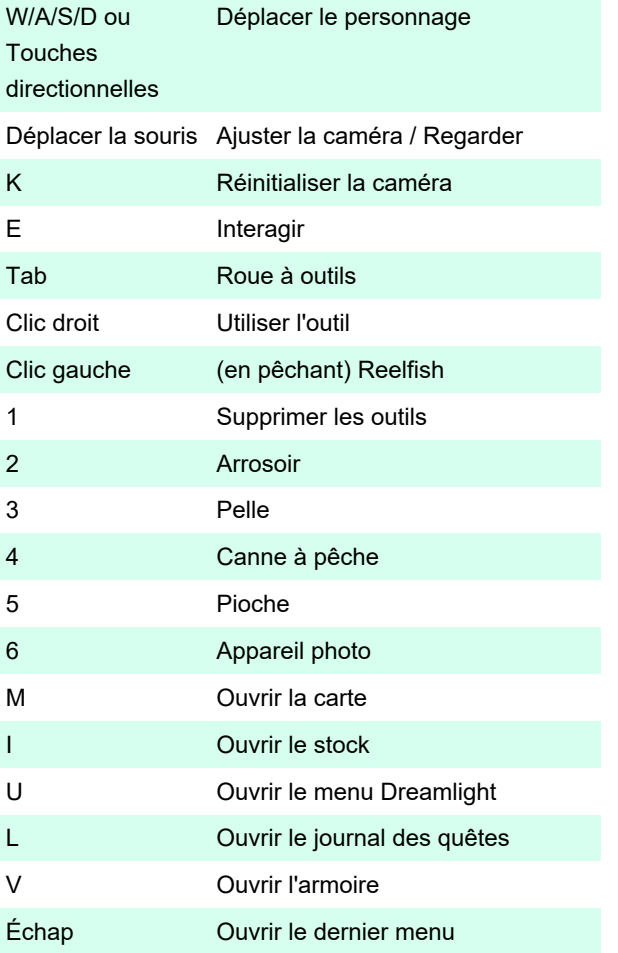

Dernière modification: 26/09/2022 09:00:45

Plus d'information: [defkey.com/fr/disney-dreamlight-](https://defkey.com/fr/disney-dreamlight-valley-raccourcis-clavier)

[valley-raccourcis-clavier](https://defkey.com/fr/disney-dreamlight-valley-raccourcis-clavier)

[Personnalisez ce PDF...](https://defkey.com/fr/disney-dreamlight-valley-raccourcis-clavier?pdfOptions=true)